# pflanzenschnitt

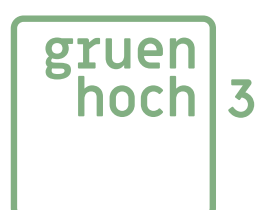

## **frühjahrsblüher**

- schnitt nach der blüte
- 2-3 ältere gerüsttriebe entfernen und durch neue bodentriebe ersetzen, die restlichen jungen bodentriebe entfernen
- besen (stark verzweigte triebspitzen) auf schräg nach außen und oben weisende seitentriebe umlenken, die neuen spitzen verschlanken
- nach innen wachsende triebe entfernen
- überlange jungtriebe entfernen

so schneidet man z.b. forsyhtie, flieder, pfeifenstrauch, hasel, schneeball, hartriegel, blutpflaume

### **sommerblüher**

- vor dem austrieb ältere gerüsttriebe entfernen
- stark verzweigte Triebe auf einjährige seitentriebe umlenken und diese verschlanken
- nach innen wachsende, schwache oder tote triebe entfernen

so schneidet man z.b. weigelie, hibiskus, perückenstrauch, kerria, hortensie,

### **sommerblüher frostempfindlich**

- jährlich bei beginnendem Austrieb
- zweijährige und ältere Triebe nahe am Boden auslichten, einjährige Triebe auf 5-10 cm einkürzen, sommerflieder auf ca. 30 cm einkürzen
- nach innen wachsende, schwache oder tote triebe entfernen

so schneidet man z.b. perovskie, bartblume, sommerflieder

#### **gräser**

- große arten über den winter zusammenbinden
- im frühjahr auf ca. 15 cm zurückschneiden

#### **lavendel**

• im april alle triebe um ein paar zentimeter einkürzen, runde form soll erhalten bleiben

tel: 01 20 80 553 office@gruenhoch3.at www.gruenhoch3.at

raiffeisenbank murau eGen IBAN: AT33 3840 2000 0904 6582 BIC: RZSTAT2G402

uid-nr: 62603757 fn: 278994k handelsgericht wien

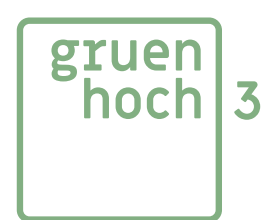

diese bücher sind empfehlenswert:

`Abc des Gehölzschnitts`, Prat, Jean Yves, Retournad Denis, Bassermann Verlag

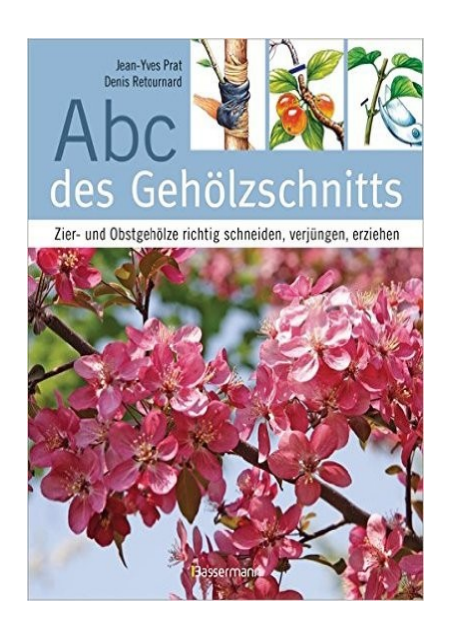

oder etwas genauer:

`Das große GU Praxishandbuch Pflanzenschnitt (GU Garten Extra)`, Haas Hansjörg, GU Verlag

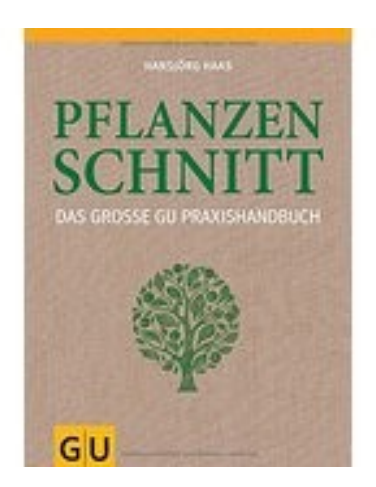

gruenhoch3\_bindar&seher OG mollardgasse 85a / II / 109b wien 1060, austria

tel: 01 20 80 553 office@gruenhoch3.at www.gruenhoch3.at

raiffeisenbank murau eGen IBAN: AT33 3840 2000 0904 6582 BIC: RZSTAT2G402

uid-nr: 62603757 fn: 278994k handelsgericht wien